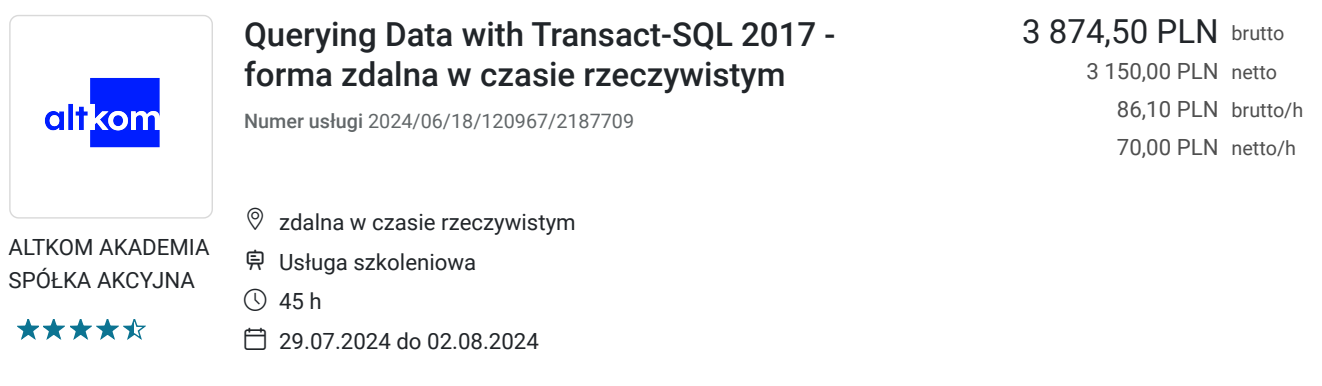

# Informacje podstawowe

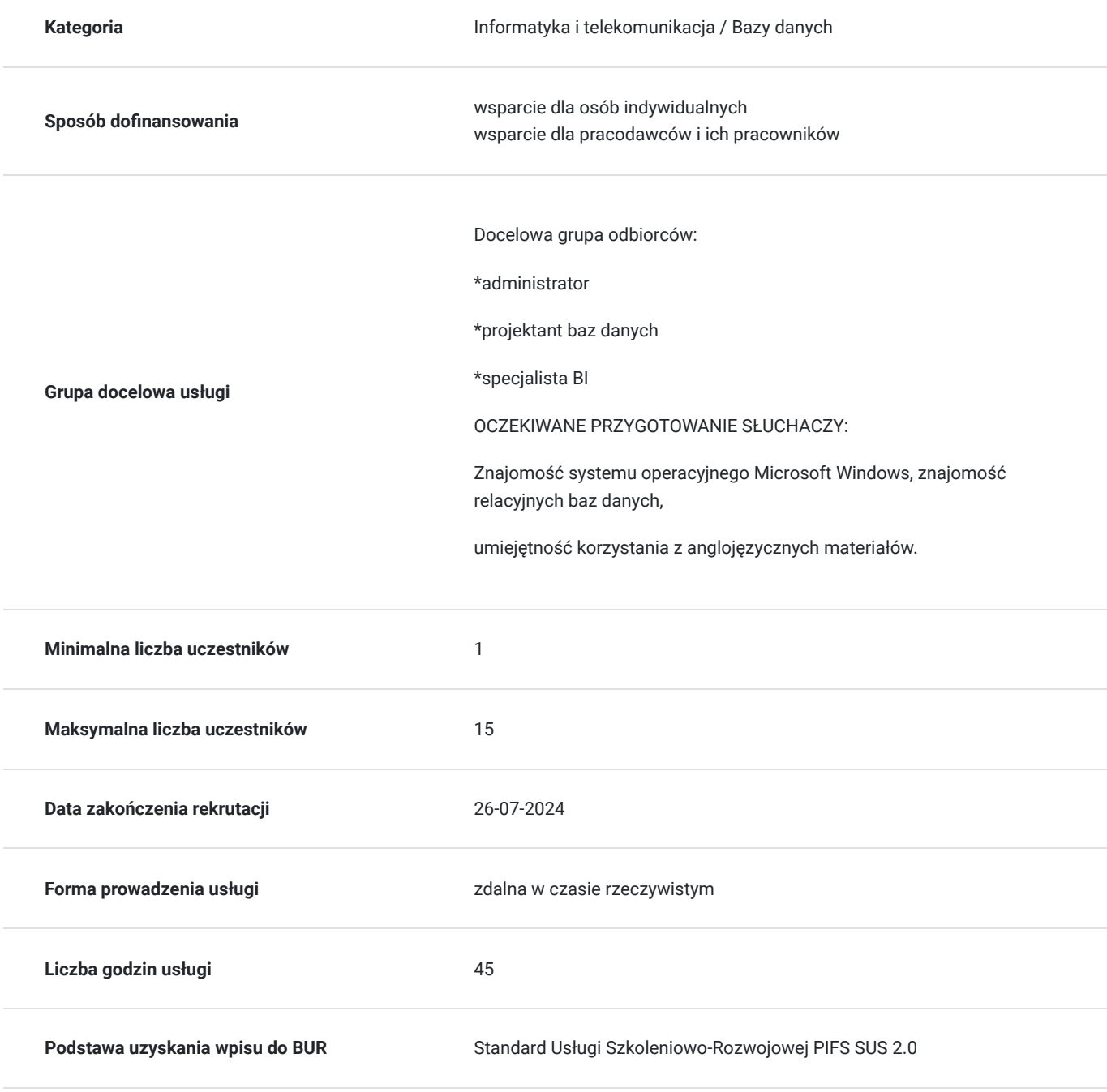

## Cel

### **Cel edukacyjny**

Usługa potwierdza przygotowanie Uczestnika do uzyskania praktycznych umiejętności wykorzystania możliwości serwera bazodanowego MS SQL Server i baz danych. Uczestnik po szkoleniu pisze zapytania Transact-SQL z wykorzystaniem dedykowanych narzędzi t.j. Management Studio, odpytuje tabele w zapytaniach, używa składni języka T-SQL.

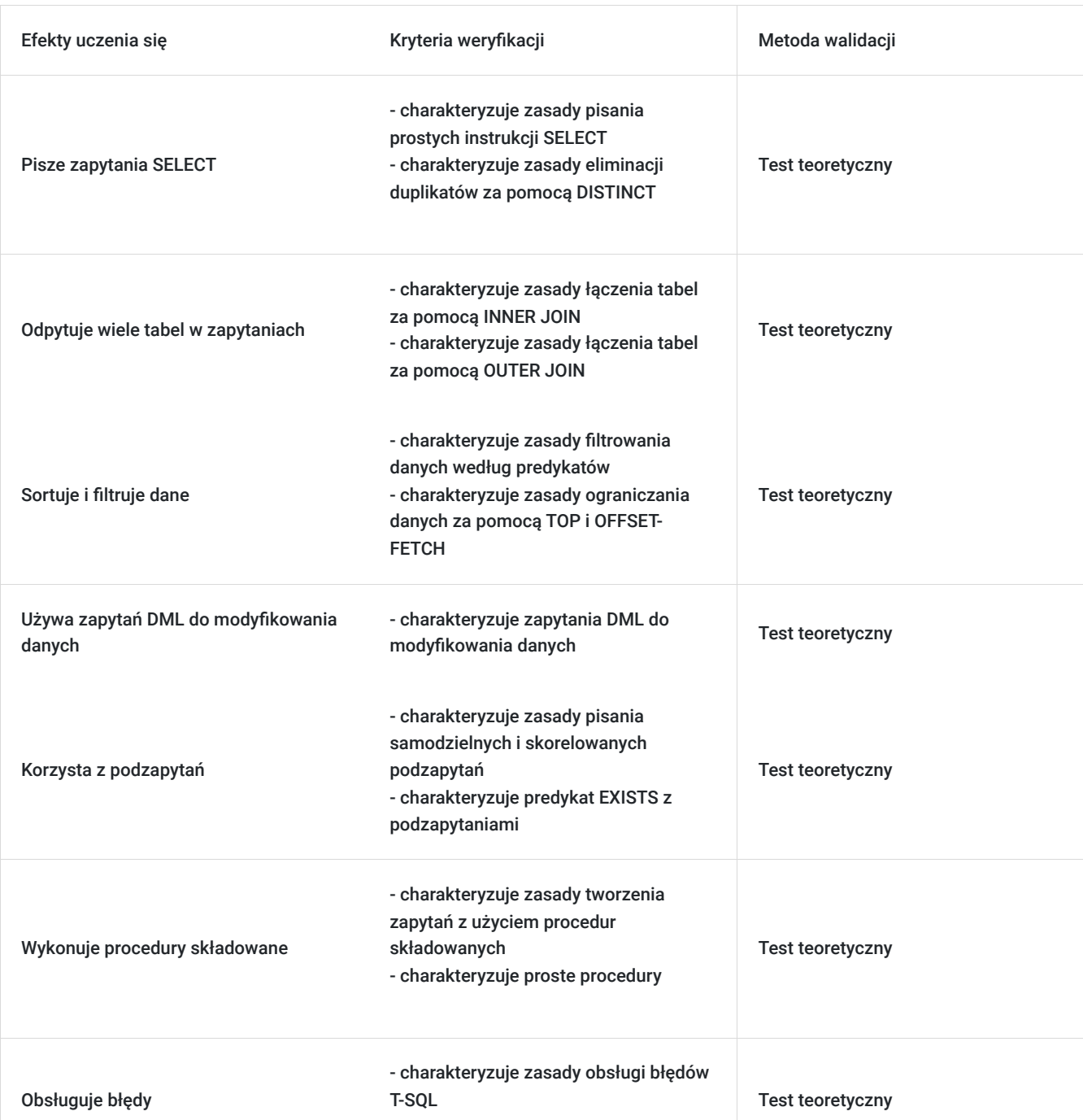

### **Efekty uczenia się oraz kryteria weryfikacji ich osiągnięcia i Metody walidacji**

# Kwalifikacje

### **Kompetencje**

Usługa prowadzi do nabycia kompetencji.

#### **Warunki uznania kompetencji**

Pytanie 1. Czy dokument potwierdzający uzyskanie kompetencji zawiera opis efektów uczenia się?

tak

Pytanie 2. Czy dokument potwierdza, że walidacja została przeprowadzona w oparciu o zdefiniowane w efektach uczenia się kryteria ich weryfikacji?

tak

Pytanie 3. Czy dokument potwierdza zastosowanie rozwiązań zapewniających rozdzielenie procesów kształcenia i szkolenia od walidacji?

tak

# Program

#### AGENDA SZKOLENIA

1. Wprowadzenie do Microsoft SQL Server

- Podstawowa architektura SQL Server
- Wersje i wersje SQL Server
- Rozpoczęcie pracy z SQL Server Management Studio

#### 2. Wprowadzenie do zapytań T-SQL

- Podstawy T-SQL
- Zrozumienie zestawów
- Zrozumienie logiki predykatów
- Zrozumienie logicznej kolejności operacji w instrukcjach SELECT
- 3. Pisanie zapytań SELECT
	- Pisanie prostych instrukcji SELECT
	- Eliminowanie duplikatów za pomocą DISTINCT
	- Korzystanie z aliasów kolumn i tabel
	- Pisanie prostych wyrażeń CASE
- 4. Odpytywanie wielu tabel w zapytaniach
	- Zrozumienie łączenia tabel w zapytaniach (JOIN)
	- Łączenie tabel za pomocą INNER JOIN
	- Łączenie tabel za pomocą OUTER JOIN
	- Zapytania z CROSS JOIN
- Odwoływanie w łączeniach tabel samych do siebie
- 5. Sortowanie i filtrowanie danych
	- Sortowanie danych
	- Filtrowanie danych według predykatów
	- Ograniczanie danych za pomocą TOP i OFFSET-FETCH
	- Praca z nieznanymi wartościami (NULL, UNKNOWN)
- 6. Praca z typami danych SQL Server
	- Omówienie typów danych w SQL Server
	- Praca z typami znakowymi
	- Praca z datami i godzinami
- 7. Używanie zapytań DML do modyfikowania danych
	- Dodawanie danych do table (INSERT, SELECT INTO)
	- Modyfikowanie i usuwanie danych (UPDATE, MERGE, DELETE, TRUNCATE)
	- Automatyczne wyliczanie dancyh w kolumnach
- 8. Korzystanie z wbudowanych funkcji
	- Pisanie zapytań za pomocą wbudowanych funkcji
	- Korzystanie z funkcji konwersji
	- Korzystanie z funkcji logicznych
	- Używanie funkcji do pracy z NULL
- 9. Grupowanie i agregowanie danych
	- Korzystanie z funkcji agregujących
	- Korzystanie z klauzuli GROUP BY
	- Filtrowanie za pomocą HAVING
- 10. Korzystanie z podzapytań
	- Pisanie samodzielnych podzapytań
	- Pisanie skorelowanych podzapytań
	- Używanie predykatu EXISTS z podzapytaniami
- 11. Używanie wyrażeń tabelarycznych
	- Używanie widoków
	- Używanie funkcji typu Table-Value (Inline, Dervied)
	- Używanie wyrażeń CTE
- 12. Używanie operatorów na zestawach danych
	- Pisanie zapytań za pomocą operatora UNION
	- Korzystanie z EXCEPT i INTERSECT
	- Korzystanie z APPLY
- 13. Korzystanie z funkcji okna (Ranking, Offset i Aggregate)
- Tworzenie okna za pomocą OVER
- Poznawanie funkcji okna
- 14. Zestawy przestawne i grupujące
	- Pisanie zapyta za pomocą PIVOT i UNPIVOT
	- Praca z zestawami grupowania
- 15. Wykonywanie procedur składowanych
	- Zapytania z użyciem procedur składowanych
	- Przekazywanie parametrów do procedur
	- Tworzenie prostych procedur
	- Praca z dynamicznym SQL
- 16. Programowanie w T-SQL
	- Elementy programowania T-SQL
	- Kontrolowanie przebiegu programu
- 17. Obsługa błędów
	- Implementowanie obsługi błędów T-SQL
	- Implementowanie ustrukturyzowanej obsługi wyjątków

#### 18. Wdrażanie transakcji

- Transakcje i silniki baz danych
- Kontrolowanie transakcji

#### **Szkolenie liczy 45 godzin dydaktycznych (35 godzin zegarowych).**

OCZEKIWANE PRZYGOTOWANIE SŁUCHACZY:

Znajomość systemu operacyjnego Microsoft Windows, znajomość relacyjnych baz danych,

umiejętność korzystania z anglojęzycznych materiałów.

Efekty uczenia zostaną zweryfikowane przed szkoleniem i po szkoleniu poprzez pre i post testy w formie testu teoretycznego zamkniętego w formie on-line.

### Harmonogram

#### Liczba przedmiotów/zajęć: 50

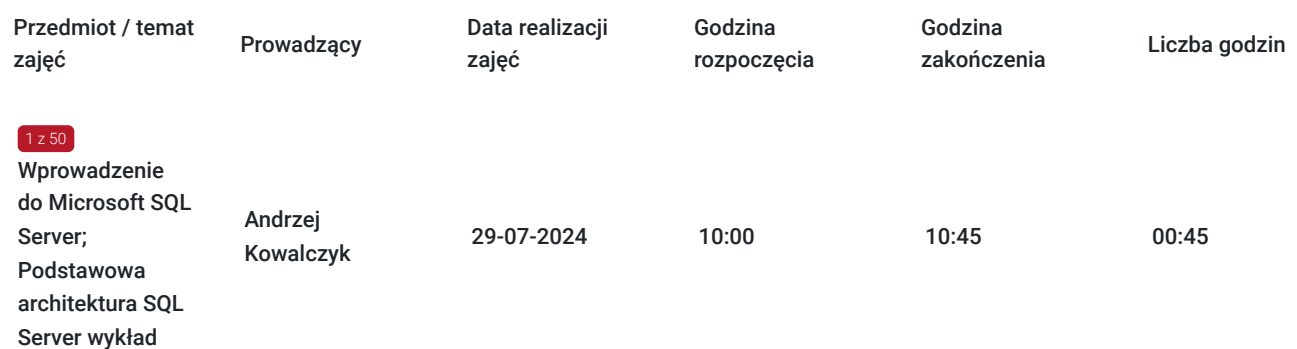

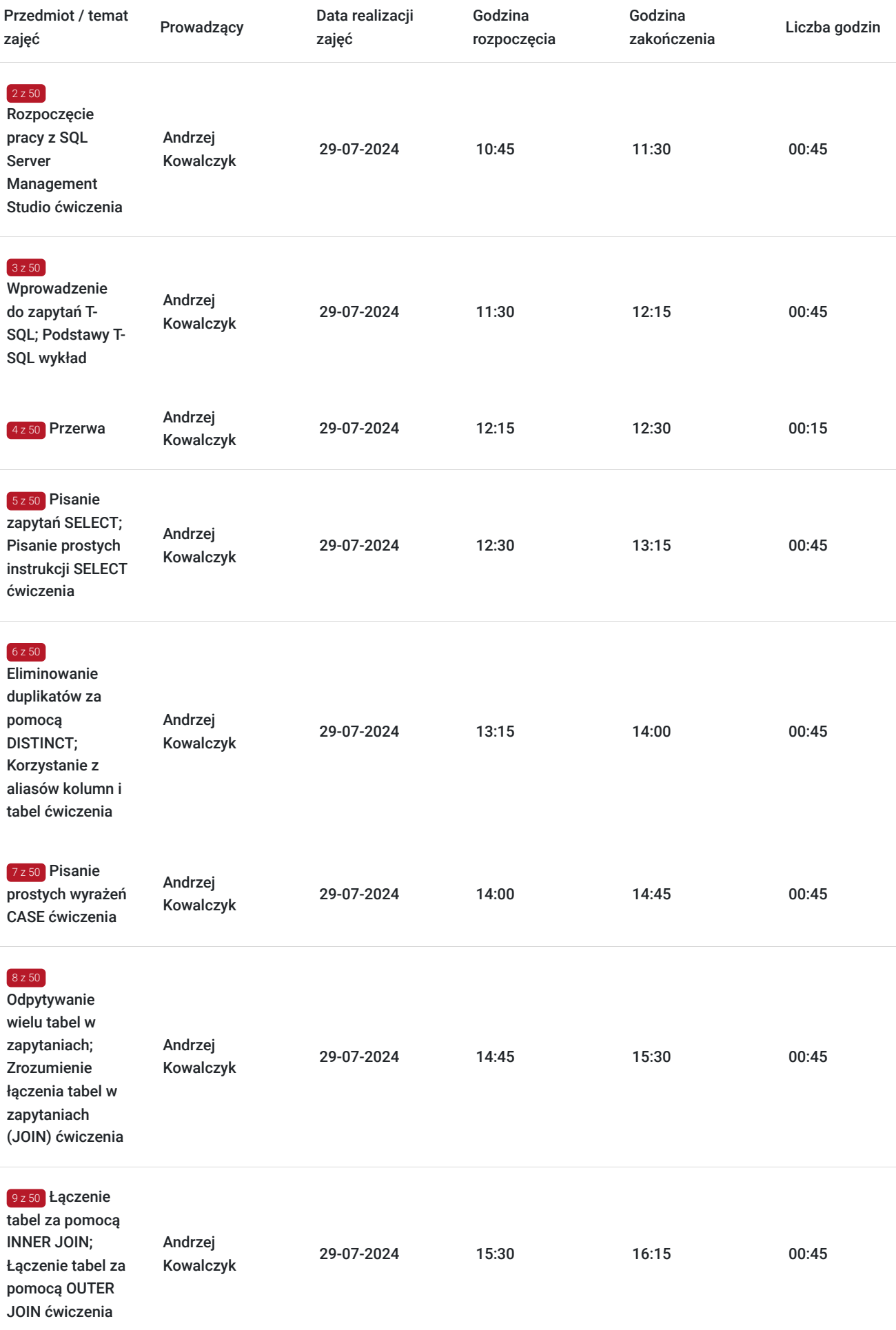

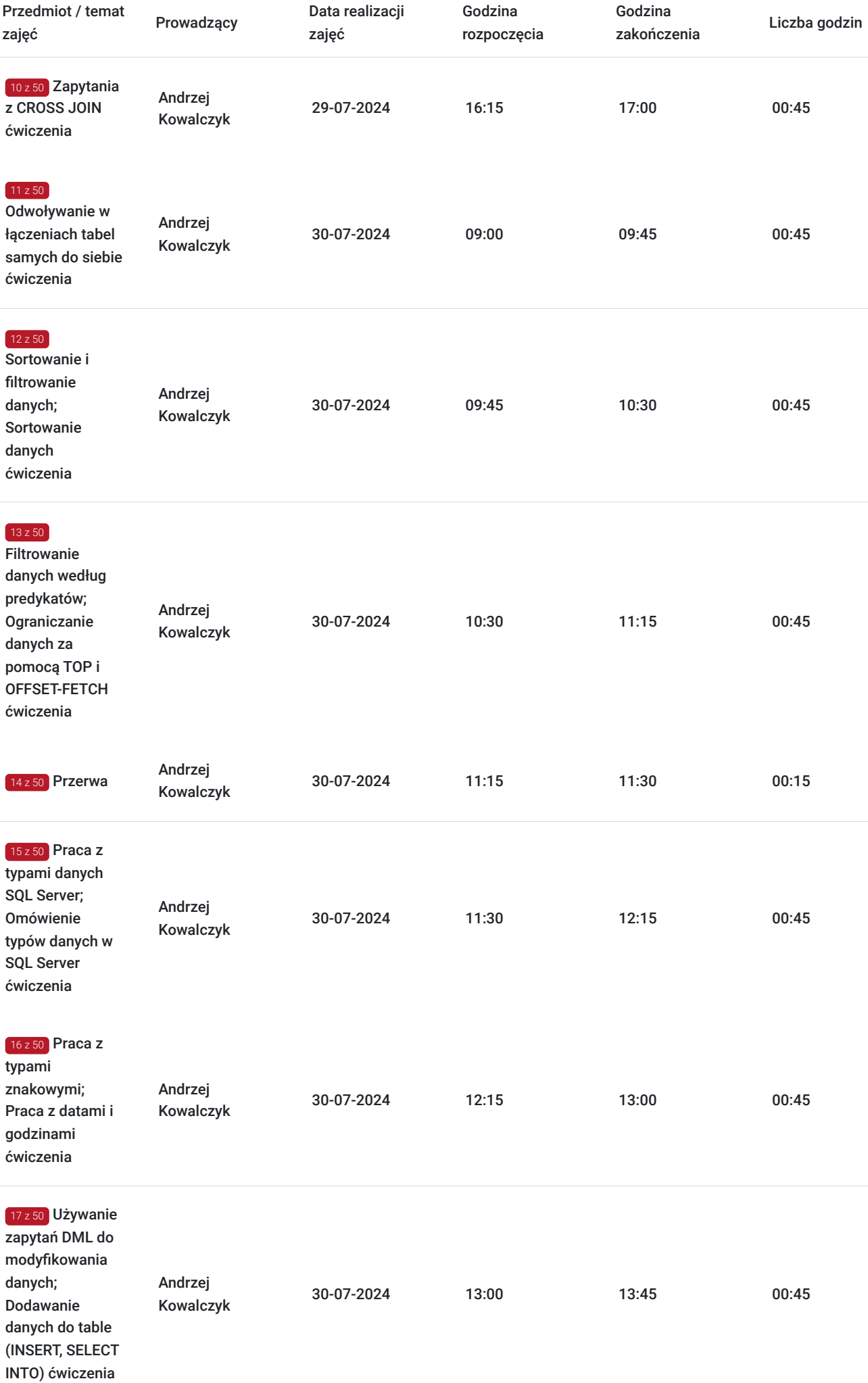

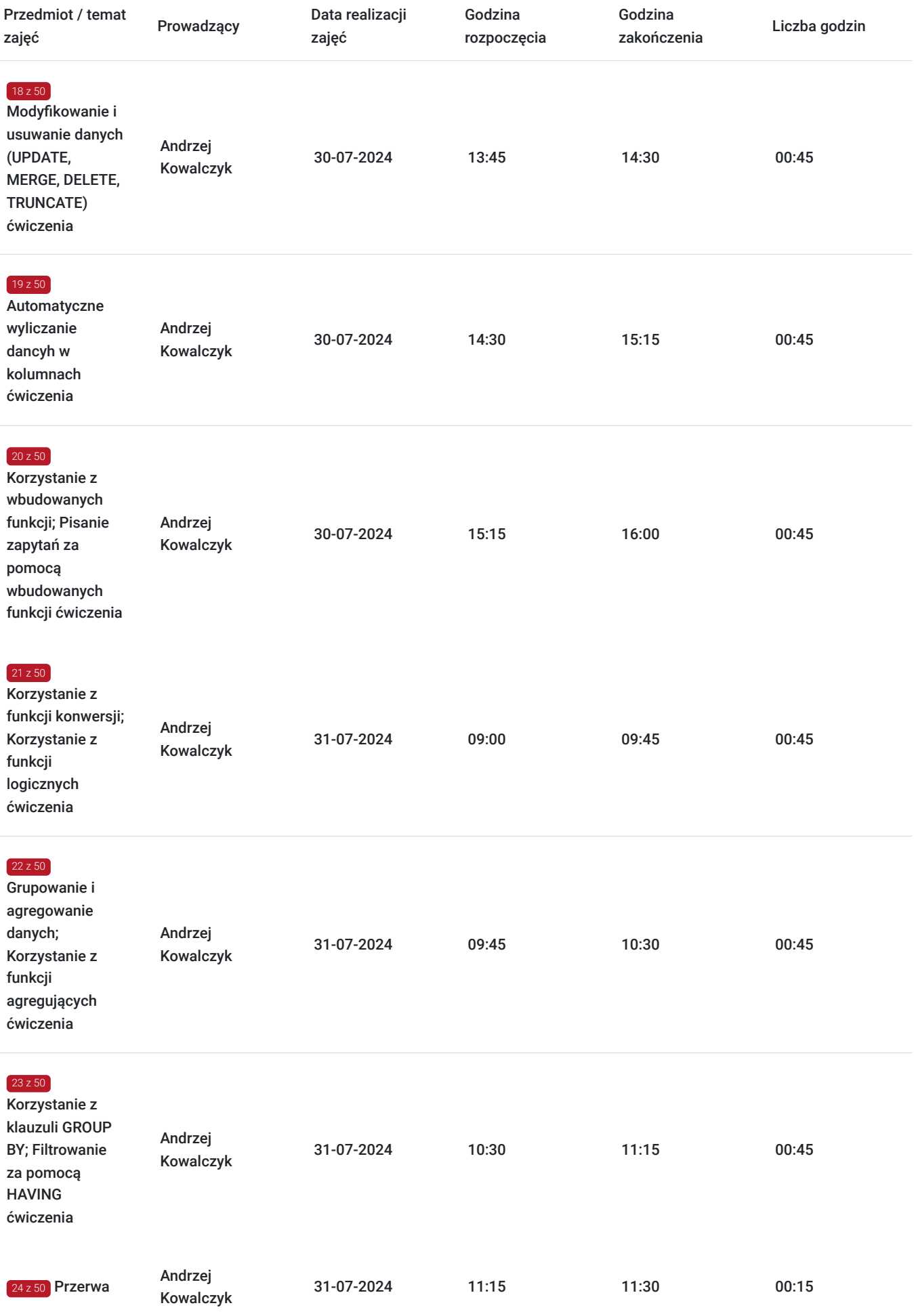

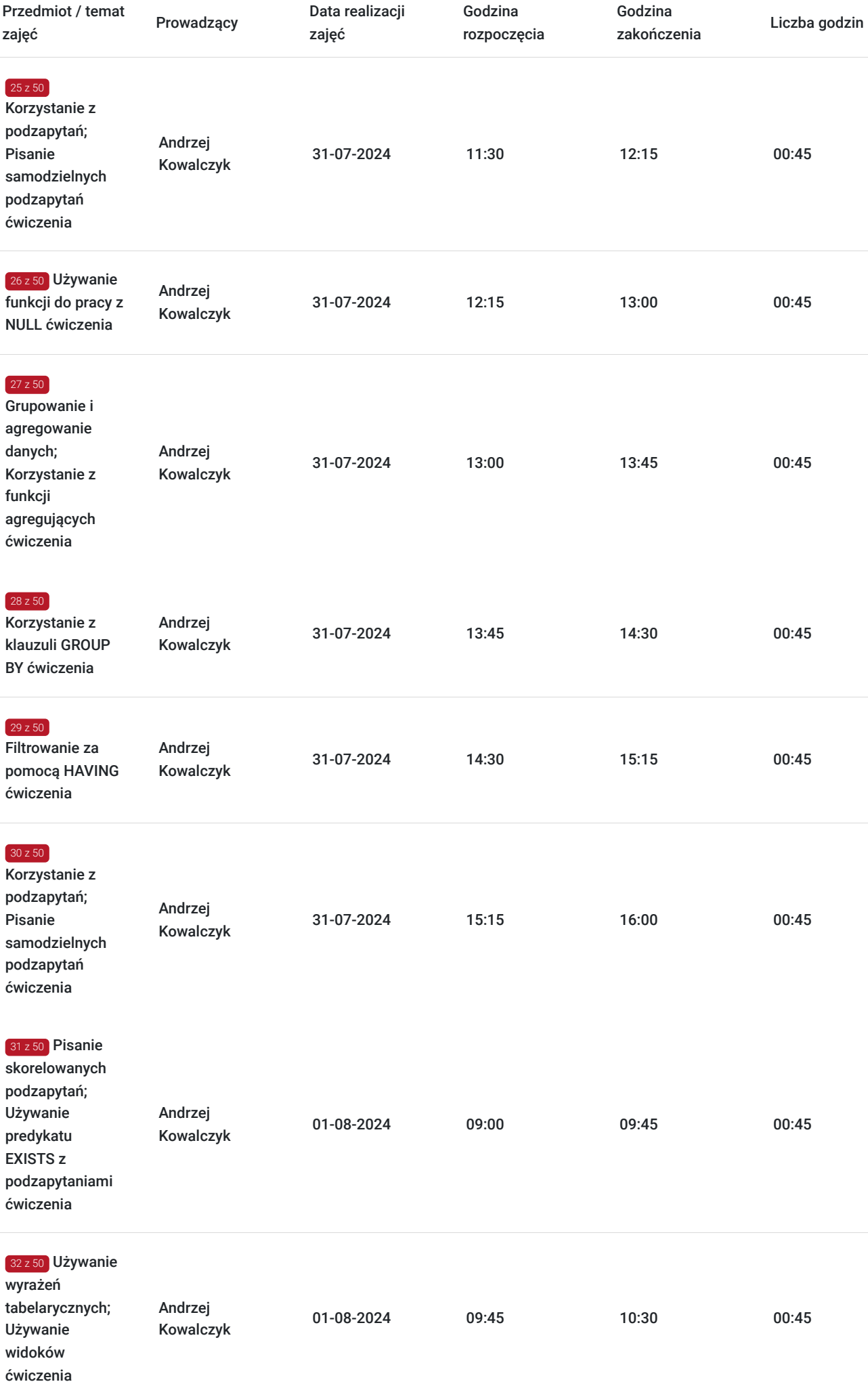

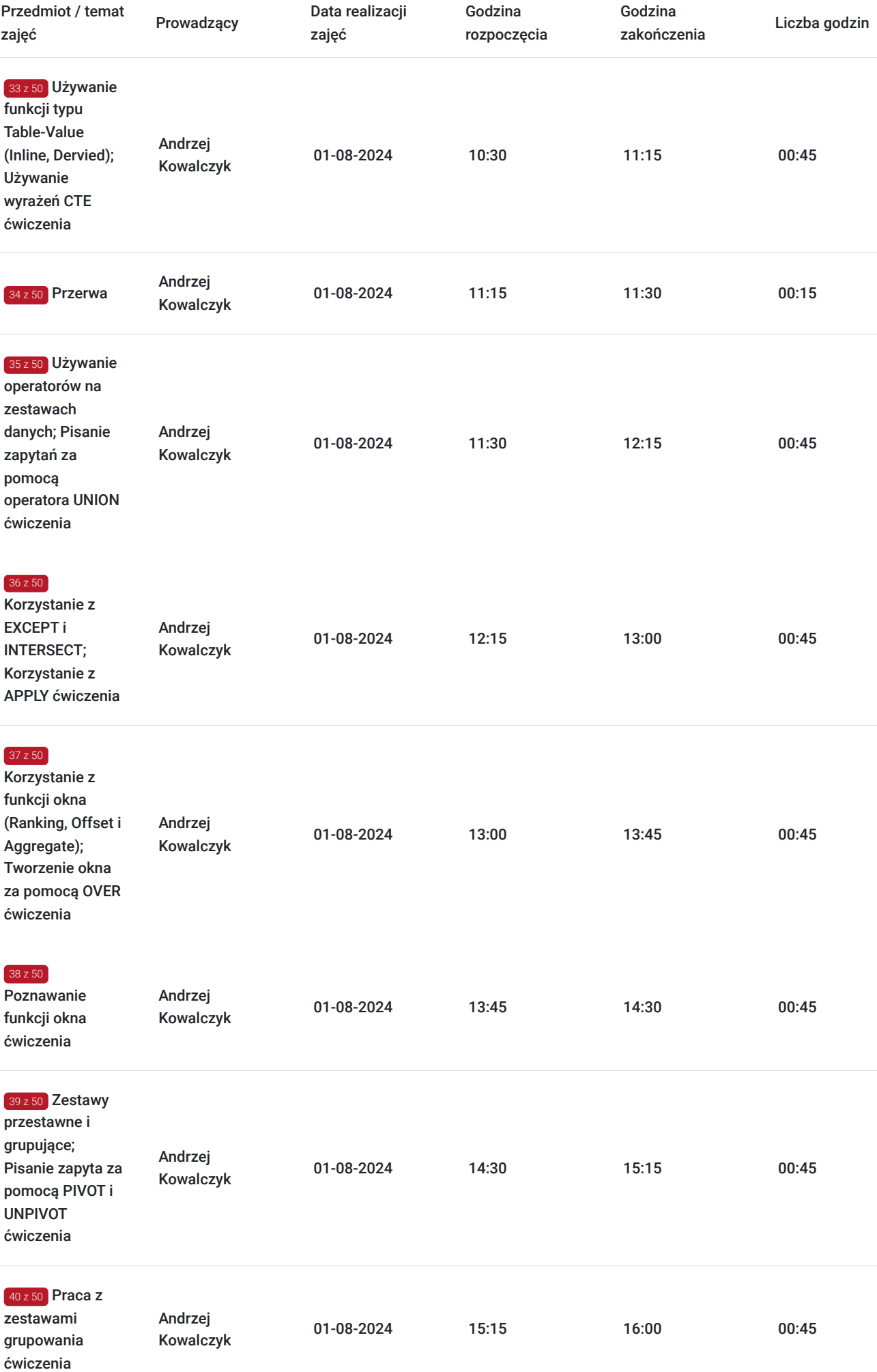

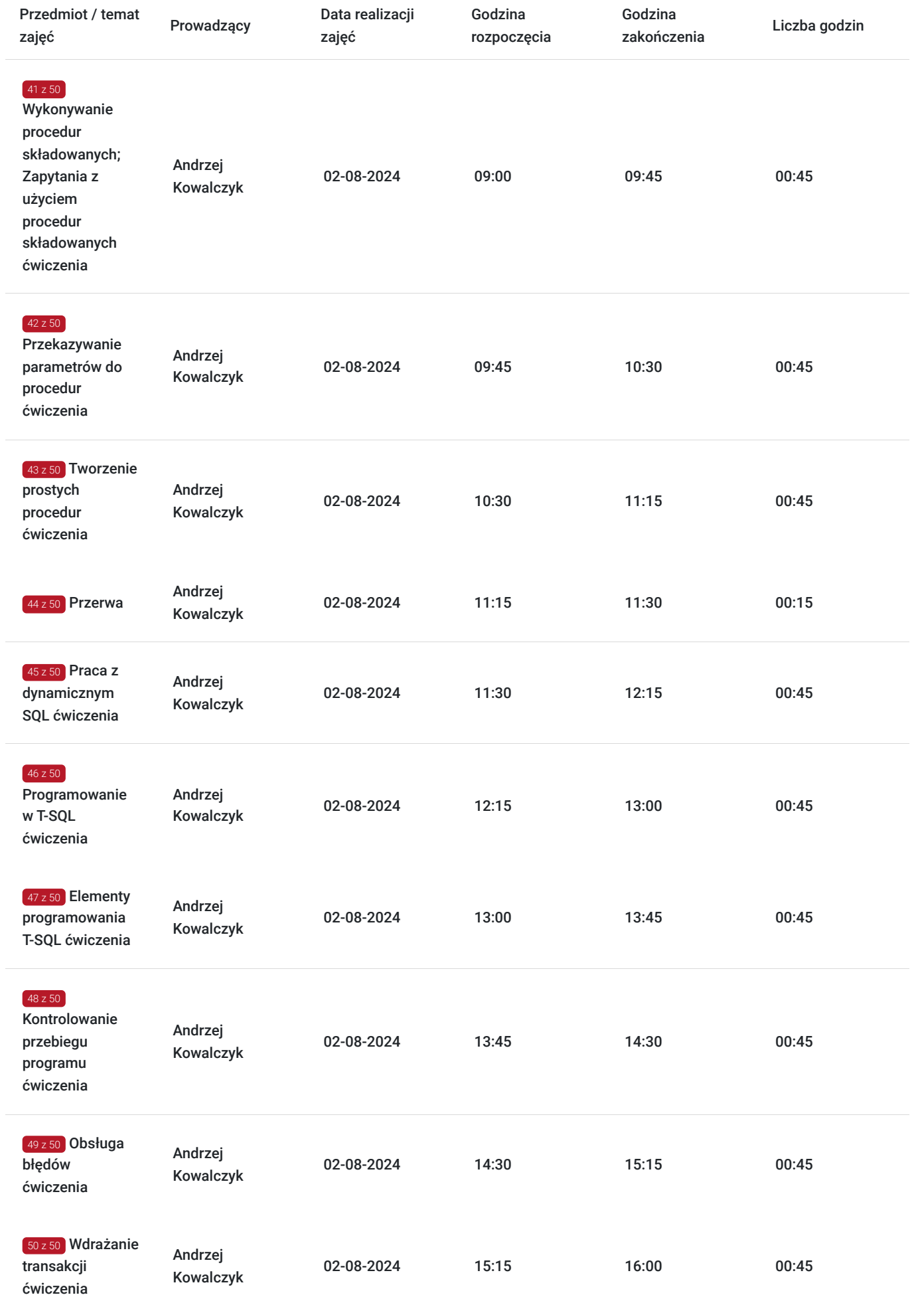

# Cennik

### **Cennik**

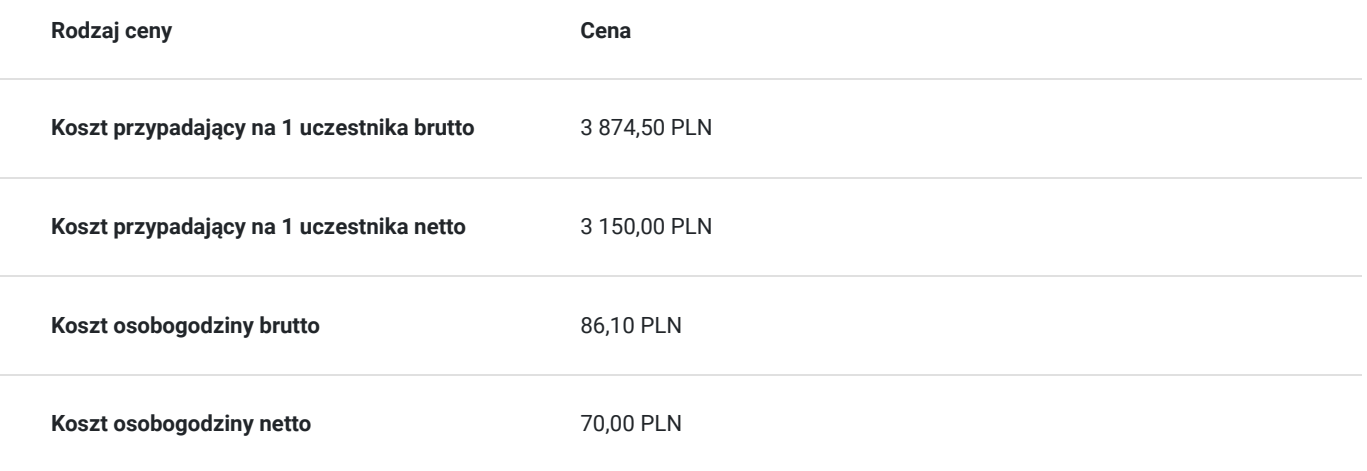

# Prowadzący

Liczba prowadzących: 1

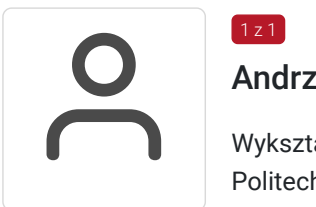

### Andrzej Kowalczyk

 $1 z 1$ 

Wykształcenie: wyższe Politechnika Śląska, Informatyka Specjalizacja Informatyka/Bazy Danych Informatyka/Systemy Operacyjne Informatyka/Konfiguracja urządzeń Cisco Edukacja/Szkolenia IT.

Doświadczenie trenerskie: Obecnie trener Altkom Akademii. Posiada bardzo duże doświadczenie trenerskie: tytuł certyfikowanego trenera Microsoft (MCT) uzyskał w roku 2000, a trenera Cisco (CCSI) w roku 2010; obydwa certyfikaty aktywnie utrzymuje i wykorzystuje do nadal. W trakcie ponad 20 lat pracy trenerskiej przeszkolił ponad 3000 osób, prowadząc łącznie ponad 400 kursów tygodniowych co daje łącznie niecałe 20.000 godzin dydaktycznych. Posiada doświadczenie trenerskie zdobyte w ciągu ostatnich 5 lat.

Zakres tematyczny prowadzonych szkoleń:

• Serwery baz danych Microsoft SQL – instalacja i konfiguracja oraz zarządzanie, hurtownie danych, usługi analityczne, raportowanie (poziom zaawansowany)

• System operacyjny Microsoft Windows (do wersji bieżącej) – instalacja, konfiguracja, zarządzanie i konserwacja (poziom zaawansowany)

• Usługi Active Directory (poziom zaawansowany)

- Usługi sieciowe w środowisku Windows (poziom zaawansowany)
- Konfiguracja urządzeń sieciowych firmy Cisco routing i switching oraz sieci bezprzewodowe (poziom certyfikacji CCNA/CCNP ENCOR).

## Informacje dodatkowe

**Informacje o materiałach dla uczestników usługi**

Na platformie Wirtualna Klasa Altkom Akademii udostępnione zostaną bezterminowo materiały szkoleniowe (tj. np. podręczniki/prezentacje/materiały dydaktyczne niezbędne do odbycia szkolenia/ebooki itp.), zasoby bazy wiedzy portalu oraz dodatkowe informacje od trenera. Uczestnicy zachowują bezterminowy dostęp do zasobów Mojej Akademii i materiałów szkoleniowych zgromadzonych w Wirtualnej Klasie szkolenia. Platforma do kontaktu z trenerami, grupą i całą społecznością absolwentów jest portal Moja Akademia.

### **Warunki uczestnictwa**

Niezbędnym warunkiem uczestnictwa w szkoleniach dofinansowanych z funduszy europejskich jest założenie konta w Bazie Usług Rozwojowych, zapis na szkolenie za pośrednictwem Bazy oraz spełnienie warunków przedstawionych przez danego Operatora, dysponenta funduszy publicznych, do którego składają Państwo dokumenty o dofinansowanie do usługi rozwojowej.

Ogólne warunki uczestnictwa w zajęciach zostały zamieszczone na stronie: https://www.altkomakademia.pl/ogolne-warunkiuczestnictwa-w-szkoleniach/

### **Informacje dodatkowe**

Po szkoleniu uczestnik otrzyma zaświadczenie o ukończeniu szkolenia.

Trener podczas szkolenia będzie organizował krótkie przerwy. Informacja o przerwach będzie umieszczona na slajdzie.

OCZEKIWANE PRZYGOTOWANIE SŁUCHACZY:

Znajomość systemu operacyjnego Microsoft Windows.

Znajomość relacyjnych baz danych.

Umiejętność korzystania z anglojęzycznych materiałów

### Warunki techniczne

Wymagania ogólne realizacji szkolenia w formule distance learning (online): Komputer stacjonarny lub notebook wyposażony w mikrofon, głośniki i kamerę internetową z przeglądarką internetową z obsługą HTML 5. Monitor o rozdzielczości FullHD. Szerokopasmowy dostęp do Internetu o przepustowości co najmniej 25/5 (download/upload) Mb/s. W przypadku szkoleń z laboratoriami zalecamy: sprzęt wyposażony w dwa ekrany o rozdzielczości minimum HD (lub dwa komputery), kamerę internetową USB, zewnętrzne głośniki lub słuchawki.

Platforma komunikacji – ZOOM

Oprogramowanie – zdalny pulpit, aplikacja ZOOM

Link do szkolenia zgodnie z regulaminem zostanie wysłany na 2 dni przed rozpoczęciem usługi.

Link do szkolenia jest ważny w trakcie trwania całej usługi szkoleniowej.

## Kontakt

Adria<br>E-mail

### Adrianna Kukurudz

**E-mail** adrianna.kukurudz@altkom.pl **Telefon** (+22) 801 258 566